# SVCf – Sistema para Detecção de Pontos de Corte em Pedúnculos de Frutas: Estudo de Caso com a  $\boldsymbol{M}$ angifera Indica<sup>1</sup>

#### Carlos Hairon Ribeiro Gonçalves \* André Luis Albuquerque Pinheiro <sup>∗∗</sup> Pedro Henrile Salvador <sup>∗∗∗</sup> José Marquês Soares \*\*\*\*

\* Instituto Federal de Educação Ciência e Tecnologia do Ceará, campus Fortaleza (e-mail: hairon@ifce.edu.br).  $*∗$  Instituto Federal de Educação Ciência e Tecnologia do Ceará,  $\emph{campus Crato (e-mail: and re. luis. albuquerqueo7@aluno. ifce.edu.br)}$  $***$  Instituto Federal de Educação Ciência e Tecnologia do Ceará, campus Crato (e-mail: pedro.henrile.salvador07@aluno.ifce.edu.br) ∗∗∗∗ Universidade Federal do Cerar´a, Depto. de Eng. de Teleinformática, Campus do PICI (marques@ufc.br)

Abstract: Fruit harvest can be automated by low-cost robots integrating computer vision systems. For this purpose, the SVCf is a computer vision system appropriated to UAVs and collector robots based on Agriculture 4.0 technologies. Initially, mango fruit (Mangifera Indica) was chosen to validate the proposed model used at SVCf. This proposed model can also be generalized to other types of fruits. R-CNNs were used to identify the fruits and color segmentation in the HSV space to identify the peduncles. In terms of results, the accuracy is about 97% in the correct identification of cut points in the peduncle of fruits located in real trees.

Resumo: A coleta de frutos pode ser automatizada por robôs de baixo custo integrando sistemas de visão computacional. Neste sentido, foi concebido o SVCf, um sistema de visão computacional que pode ser implantado em VANTs e robôs coletores em sistemas de Agricultura 4.0. Inicialmente, escolheu-se a fruta manga (Mangifera Indica) para validação do modelo proposto, que pode ser generalizado para outros tipos de fruta. Foram usadas R-CNNs para identificação dos frutos e segmentação por cores no espaço HSV para identificação dos pedúnculos. Resultados acima de 97,16% de acerto foram alcançados na identificação correta dos pontos de corte em frutos localizados em árvores reais.

Keywords: Computer vision; Cut Point Location; HSV Space; Mango Identification; R-CNN. Palavras-chaves: Visão Computacional; Localização do Ponto de Corte; Espaço HSV; Identificação de Manga; R-CNN.

# 1. INTRODUÇÃO

As aplicações que usam conjunta ou separadamente Visão Computacional (VC), Ciência de Dados e Inteligência Computacional têm ganhado espaço nas aplicações de informática e computação do século XXI. São inúmeros exemplos, tais como, carros autônomos, reconhecimento biométrico, computação afetiva, monitoramento de ambientes, processamento de imagens de satélites e *games*. Usa-se ainda o termo 4.0, uma espécie de sufixo para designar indústrias, cidades e agronegócios que se utilizam das tecnologias supracitadas para modernização de seus servicos e produtos.

O Brasil é uma potência mundial da cadeia produtiva agrícola (Bueno et al., 2017). Essa área continua sendo de constante interesse da humanidade que, cada vez mais,

exige produtividade, qualidade, segurança sanitária e proteção ambiental relacionadas aos produtos agropecuários que consome.

Dominar ações tecnológicas que poupem os recursos naturais, que aumentem a produtividade e protejam o meioambiente é uma questão central em qualquer área econômica. A agropecuária está presente em todas as regiões do Brasil, sendo uma das principais áreas econômicas do país. Logicamente, manter-se como um dos líderes mundiais dessa cadeia produtiva é de grande interesse nacional e, até mesmo, de interesse de outros países consumidores de produtos brasileiros oriundos do campo.

Apesar do agronegócio ser importante para economia e segurança alimentar do Brasil, a agricultura familiar também tem grande destaque nesse cenário. A agricultura familiar é a principal responsável pela disponibilização de alimentos para o consumo da população brasileira (Brasil, 2020). Atualmente o Semiárido brasileiro é responsável

<sup>⋆</sup> Agradecemos o suporte financeiro do Polo EMBRAPII do IFCE no âmbito de apoio a esta pesquisa.

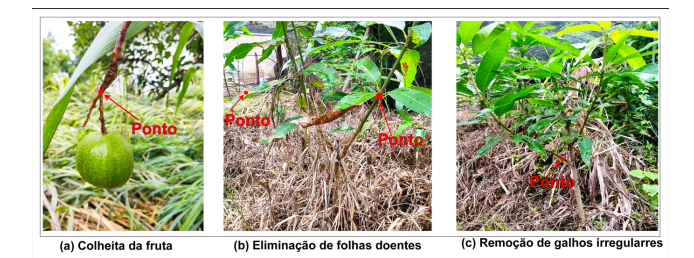

# Figura 1. Exemplos de aplicações.

por 77% da produção de manga no Brasil, e por 90% da exportação da fruta (Embrapa, 2015). Desse modo, o desenvolvimento de ferramentas das tecnologias 4.0 de baixo custo acessíveis às famílias produtoras de alimentos é não só uma necessidade econômica, mas também uma questão de inclusão social.

Neste trabalho é apresentado um Sistema de Visão Computacional para detecção de pontos de corte/colheita em pedúnculos de Frutas, o SVCf. Neste trabalho o Ponto de Corte/Colheita (PC) é definido como sendo uma região de um pedúnculo que receberá um corte para a colheita de uma  $fruta$ . O SVCf foi concebido para ser integrado a robôs coletores de frutos. Uma prova de conceito, que utiliza uma base de dados com 106 imagens da fruta manga, foi utilizada para validar a implementação do sistema, alcançando o resultado de 97,16% de acertos dos PCs na base de dados supracitada.

A Figura 1 mostra um exemplo para as aplicações citadas, PCs (a), eliminação de folhas doentes (b) e poda de galhos  $(c).$ 

O SVCf foi desenvolvido para ser executado em equipamentos de baixo custo, como o Raspberry Pi equipado com uma entrada de mídia (câmera, imagens ou vídeos). Uma vez que o processamento mais complexo (treinamento da Rede Neural Convolucional) pode ser realizado em um computador com maior poder de processamento e gerar um modelo que pode ser executado em um Raspberry Pi adequado ao reconhecimento de frutas em campo a um baixo custo.

Neste trabalho não é considerada a identificação do estado da fruta para colheita, concentrando-se no objetivo de localização do PC, independentemente do nível de maturidade da fruta.

O trabalho está estruturado da seguinte forma. Na próxima seção são apresentados os trabalhos relacionados. Na Seção 3 são apresentados os materiais e métodos utilizados. Os resultados são discutidos na Seção 4. Por fim, na Seção 5, as conclus˜oes s˜ao dispostas.

## 2. TRABALHOS RELACIONADOS

A agricultura moderna enfrenta uma série de desafios para adotar novas tecnologias para melhorar sua sustentabilidade, rentabilidade e eficiência. Uma delas é o uso de aplicações robóticas para auxiliar ou mesmo substituir trabalhadores manuais na tarefa complexa de interação com a vegetação.

Zhang et al. (2020) apresentam o desenvolvimento de um sistema autônomo para colheita de vários tipos de culturas

que possuem pedúnculo, foi desenvolvido uma garra de baixo custo que realiza o corte e a colheita do fruto sem deixá-lo cair. Para a detecção da cultura, é utilizado o modelo de detecção de objeto chamado Rede Neural Convolucional Baseada na Região da Máscara (Máscara R-CNN), após encontrar a cultura é determinada suas coordenadas dentro da imagem por meio da Rede Proposta de Região (RPN), que utiliza informações das bordas para gerar possíveis regiões de interesse. O desempenho do robˆo de colheita proposto foi avaliado em diferentes cenários, demonstrando a sua eficácia em diferentes tipos de culturas. A maioria das falhas ocorreu na fase de fixação devido as formas irregulares dos pedúnculos. Este problema foi evitado ajustando as direções das culturas.

Yoshida et al. (2019) usam um método para detecção do pedúnculo de tomates (Solanum lycopersicum) integrado a um robô equipado com uma câmera RGBD. A proposta do trabalho é desenvolver um sistema que consiga detectar pedúnculos mesmo que pequenos. Para isso, são utilizadas nuvens de pontos e realizada a voxelização, visando a diminuição do volume de dados e, consequentemente, a redução do tempo de processamento. O trabalho apresenta baixa acurácia em testes com culturas reais, no entanto a forma de identificação do pedúnculo mostrou-se eficiente.

O m´etodo do Megalingam et al. (2017) apresenta uma alternativa otimizada a partir do uso de VC para a coleta de cachos de cocos (Cocos nucifera) por meio de um robô equipado com câmera na extremidade do seu braço. Além disso, o trabalho apresenta o uso de algoritmos para o processamento das imagens capturadas, os quais usam o padrão de cores HSV. A automação da coleta e o reconhecimento do fruto são realizados por um algoritmo de simples implementação.

Em Chen et al. (2020) foi projetada uma técnica de manipulação de nuvens de ponto e junção de imagens para aplicações de reconstrução 3D de alvos agrícolas, posicionamento 3D de cachos de frutas e prevenção de obstáculos de braço robótico. Os autores apresentam como estudo de caso a utilização de Visão Computacional Múltipla (VCM) para guiar um robˆo em meio a um campo com o objetivo de realizar a colheita de cachos de bananas.

Zheng et al.  $(2021)$  apresentam um estudo para localização de PCs em pedúnculo de manga por meio da segmentação de instância. A ResNet50 é utilizada como uma rede backbone para extração dos recursos, e a FCN para a máscara de característica de cada região da fruta. As imagens de treinamento, teste e validação foram obtidas no mundo real, e rotuladas manualmente. Para a localização dos PCs foi utilizado pontos-chaves os quais tinham o objetivo de encontrar o ponto mais adequado para realização do corte. A precisão média e o recall médio da segmentação de instâncias atingiram  $0.947$  e  $0.929$  respectivamente. A melhor precisão e *recall* da detecção do PC atingiram 0,984 e 0,908 respectivamente. Esses resultados demostram a robustez do sistema.

Em Luo et al. (2018), é apresentado uma abordagem para detectar PCs em cachos sobrepostos de uva em três passos: 1. Em imagens de cachos de uva, foram obtidas as áreas dos cachos por meio da segmentação de cores, para isso, usou-se algoritmo de agrupamento k-means. 2. Extração das bordas de cachos de uvas das imagens, usando relações

geométricas para separar cachos sobrepostos. 3. A região de interesse do pedúnculo para cada cacho de uva foi determinada com base nas informações geométricas das áreas delimitadas com as bordas. A precisão média de reconhecimento foi de 88,33%, e a taxa de sucesso de detecção visual do PC no pedúnculo de cachos de uva sobrepostos foi de 81,66%.

Após a analise dos trabalhos relacionados, ajustes no escopo do SVCf foram feitos de modo a contribuir com a modernização da colheita de frutas. A Tabela 1 sumariza as principais características dos trabalhos apresentados nesta seção.

Tabela 1. Ferramentas e métodos utilizados nos diferentes trabalhos relacionados.

| Trabalho                | Ferramentas  | Métodos        |
|-------------------------|--------------|----------------|
| [Zhang et al., $2020$ ] | ROS          | (Mask R-CNN)   |
| [Yoshida et al., 2019]  | 3D Sensor    | Point Clouds   |
| Megalingam et al., 2017 | OpenCV       | CAD, BGR, HSV  |
| [Chen et al., $2020$ ]  | DeeplabV3    | MVS, CNN,      |
| [Zheng et al., 2021]    | Labelme      | ResNet50, FCN  |
| [Luo et al., $2018$ ]   | OpenCV       | K-Means, Canny |
| Proposta deste trabalho | SVCf, OpenCV | HSV, R-CNN     |

A maior contribuição deste artigo é a localização da área do ped´unculo e consequentemente os PCs. O reconhecimento de frutos com fins de suporte a agricultura é um assunto amplamente debatido, devido principalmente aos grandes desafios de detecção do fruto e localização dos PCs em ambientes reais (Zheng et al., 2021);(Yoshida et al., 2019);(Megalingam et al., 2017). Geralmente, se usa de técnicas supervisionadas de Machine Learning (ML) para a realização da identificação do PC em frutas. Criar modelos de reconhecimento de objetos de modo supervisionado é uma tarefa complexa, que necessita de uma base de treinamento, intervenção humana em todas as imagens da base para delimitação dos objetos e, geralmente, execução dos algoritmos de treinamento por várias horas. Um exemplo desse tipo de esforço é relatado em  $(Zheng et al., 2021)$ , em que as bases de imagens de treinamento e teste para reconhecimento de mangas possuem respectivamente 5.421 e 2.575 unidades rotuladas manualmente. De modo geral, o esfor¸co de treinamento para gerar modelos oriundos de ML n˜ao garante exito ao final do processo. Desse modo, por vezes, são necessários ajustes e repetição de todo processo de treinamento. Procurando mitigar este problema, foi desenvolvido neste trabalho, de forma semelhante ao método utilizado em (Luo et al., 2018), uma fórmula de cálculo geométrico para localizar a área do pedúnculo de manga, mas para reconhecimento dos frutos ainda foi necessário utilizar ML, conforme apresentado na Seção 3.1.

## 3. MATERIAIS E MÉTODOS

O algoritmo implementado pelo SVCf é composto pelas seguintes etapas, realizando-se a etapa 1 uma única vez para configurar o tipo de fruta a ser considerado:

1. Treinamento de uma R-CNN para reconhecimento de frutos de um tipo específico (como prova de conceito, o sistema foi configurado para reconhecer a manga);

2. Identificação do fruto a partir de captura de imagens em tempo real ou em processamento de lotes;

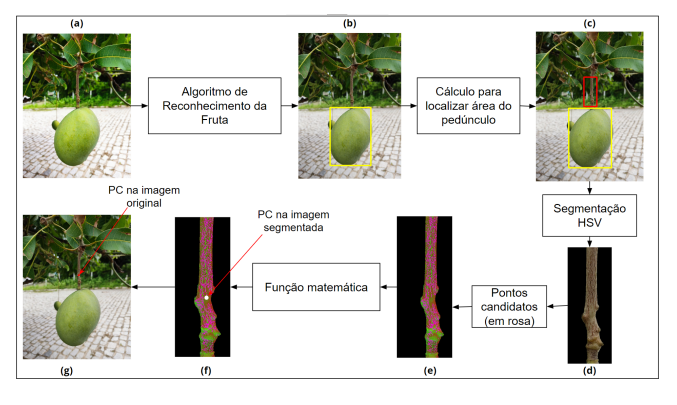

Figura 2. Fluxograma de operações do funcionamento do SVCf.

3. Localização da área do pedúnculo;

4. Identificação do PC na área do pedúnculo apropriado para a colheita do fruto.

Para o treinamento do algoritmo de identificação da fruta, foram utilizados os dados como segue na Tabela 2.

Tabela 2. Treinamento para identificação das frutas - quantidades de imagens (q).

| Fruta | Treinamento(q) | Teste(q) |     | $Total(q)$ Dimensões $(px)$ |
|-------|----------------|----------|-----|-----------------------------|
| Manga | 270            |          | 340 | 256x171                     |

As imagens de treinamento e teste para o reconhecimento da fruta foram obtidas por meio da plataforma Kaggle, a qual possuí repositórios com diversas bases de imagens que pode ser utilizada de forma gratuita. Foi escolhido o repositório Fruits262 e selecionada a fruta manga. Este é o link para o referido repositório:

## \https://www.kaggle.com/aelchimminut/fruits262.

Para validação do SVCf foram obtidas imagens em campo, por meio do aparelho celular Poco X3 Pro equipado com uma câmera de 48 Mpx. As imagens foram capturadas na Região Metropolitana do Cariri Cearense durante o período da manhã, em dias de chuva e sol para simular diferentes condições de iluminação.

Foi utilizada a linguagem de programação  $Python(\widehat{R})$  e a biblioteca open source TensorFlow $\mathbb R$  para cálculos gerais e utilização de algoritmos específicos (Goldsborough, 2016);(Gavai et al., 2017), e como arquitetura da rede o MobileNets (Jaime, 2020). Para a captura, processamento e vizualização das imagens foi utilizada a biblioteca OpenCV®, combinada com a biblioteca Matplotlib para a geração de gráficos (Ari and Ustazhanov, 2014).

As operações realizadas pelo SVCf são esquematizadas na Figura 2, as quais são descritas da seguinte forma: (a) entrada de dados, com suporte para imagens, vídeos ou câmera, visando o processamento em tempo real; (b) identificação da fruta na imagem, usando o sistema de reconhecimento; (c) localização da área do pedúnculo; (d) segmentação da área do pedúnculo; (e) seleção dos pontos candidatos para corte; (f) busca pelo ponto mais apropriado dentre os candidatos;  $(g)$  indicação do PC. Os resultados obtidos para identificação da fruta e do PC são discutidos na Seção 4.

## 3.1 Algoritmo de Reconhecimento da Fruta

O Algoritmo de Reconhecimento de Frutas (FAR) do SVCf realiza a classificação usando uma Rede Neural Convolucional Profunda (R-CNN). Na imagem de entrada, o FAR delimita a região retangular em que a fruta se encontra, como exemplificado na Figura 2 (b).

Para a realização do treinamento da rede neural, as imagens devem ser rotuladas. Isso é realizado para que sejam rotulados os objetos antes de passarem pela R-CNN. Nos experimentos descritos neste trabalho foram utilizadas imagens da fruta manga Tommy Atkins e Palmer (Mangifera Indica). Utilizou-se da ferramenta LabelImg que fornece uma interface gráfica para realizar a supervisão das imagens (identificação das mangas nas imagens). Este é o link para o repositório da referida ferramenta:

#### \https://github.com/tzutalin/labelImg

Após a finalização da supervisão das imagens, a rede foi treinada em  $5000$  interações, em que a execução demorou em torno de 4 horas em um notebook com processador Intel Core i5 10210U, 8GB de memória RAM DDR4 e placa gráfica NVIDIA GeForce MX250 com 2GB de memória dedicada GDDR5. Os valores para análise do desempenho do FAR são apresentados na Seção 4.

## $3.2$  Localização da Área do Pedúnculo

Os frutos adequados para o método de cálculo geométrico da área dos pedúnculos são aqueles ligados por um pedúnculo aos ramos da árvore, tais como manga, abacate, graviola, rom˜a e sapoti. Por exemplo, a massa do fruto da manga Tommy Atkins é da ordem de centenas de vezes maior que a massa de seu pedúnculo. Nestes casos, devido a superioridade de magnitude da massa do fruto em relação ao seu pedúnculo, o binômio pedúnculo versus fruta funciona como um pêndulo, dessa forma o pedúnculo estará na parte superior do fruto alinhando com o centro de gravidade da fruta. A Figura 2 (c) ilustra essa propriedade em que a área de reconhecimento do pedúnculo de uma manga é destacada em vermelho.

A área do pedúnculo é determinada por meio de um cálculo geométrico, que utiliza a largura máxima (WMax), e a altura máxima (HMax) do retângulo que delimita a fruta como base para definir a provável área do pedúnculo associado. Dessa forma, s˜ao derivadas altura (RoiH) e largura (RoiW) para localização e cálculo da área de predição do pedúnculo (região de interesse). LW e LH são números reais no intervalo ]0,1[ que estabelecem limites de altura e largura para definição da provável área do pedúnculo em relação a área do fruto. Na Figura 3 são mostradas as localizações referentes às medidas supracitadas, calculadas conforme apresentado nas Equações  $(1), (2), (3)$  e  $(4)$ .

$$
WMax = |xt - xb|
$$
 (1)

$$
HMax = |yt - yb|
$$
 (2)

$$
RoiW = LW * WMax \tag{3}
$$

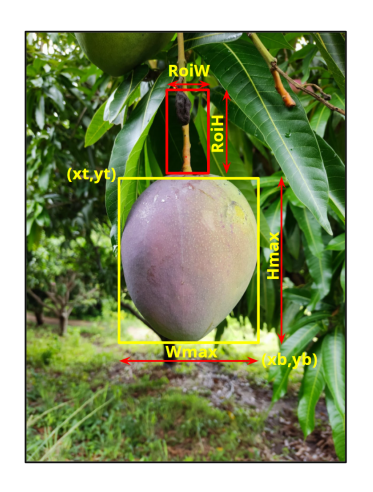

Figura 3. Localização da área do pedúnculo.

$$
RoiH = LH * HMax \tag{4}
$$

Os limiares LW e LH são ajustáveis percentualmente sendo que, quanto menores os valores de LW e LH, menor será a área de predição do pedúnculo. Os ajustes devem ser feitos empiricamente e de acordo com a cultura alvo. No caso da manga, utilizou-se 0.2 (20%) para ambos.

A utilização do cálculo geométrico permite que a técnica seja adaptada para outros tipos de frutas semelhantes a manga, por exemplo, o abacate. Isso também permite agregar a localização do pedúnculo a outros sistemas que já reconhecem outras frutas semelhantes, sem a necessidade aquisição de base de dados e treinamento supervisionado para reconhecimento do pedúnculo.

## $3.3$  Segmentação da Área do Pedúnculo

Esta etapa é responsável por dividir a imagem em regiões de interesse (Severo and Weizenmann, 2020). O objetivo é deixar apenas a faixa de cores característica dos pedúnculos da fruta alvo, e remover todas as outras que n˜ao fazem parte, conforme ilustrado na Figura 2 (d).

Utilizou-se um filtro no espaço de cores HSV (Hue, Saturation, Value) para selecionar os pixels com cores dentro de um intervalo. O  $Hue$  (Matiz) é a tonalidade da cor, a Saturation (Saturação) define a pureza e o Value (Valor) determina o brilho. Utilizou-se o HSV pois a filtragem usando este espaço é superior quando comparado com o espaco RGB (do inglês Red, Green, Blue) (Bora et al., 2015).

Antes da segmentação, a imagem RGB é transformada para o espaço HSV. Os limites de cor são escolhidos com a utilização do canal Hue, de acordo com a característica do pedúnculo do fruto em questão, conforme sugerido em (da Silva et al., 2020). No HSV, o canal H define a tonalidade pura da cor (matiz) separadamente das características de saturação  $(S)$  e brilho  $(V)$ . Assim, é possível preservar a informação de cor quando há variações nas condições de iluminação do ambiente no qual a imagem foi obtida.

Com base em pesquisa empírica, tomando-se como base situações de imagens de pedúnculo de manga com diversas tonalidades, chegou-se a conclusão que as cores caracte-

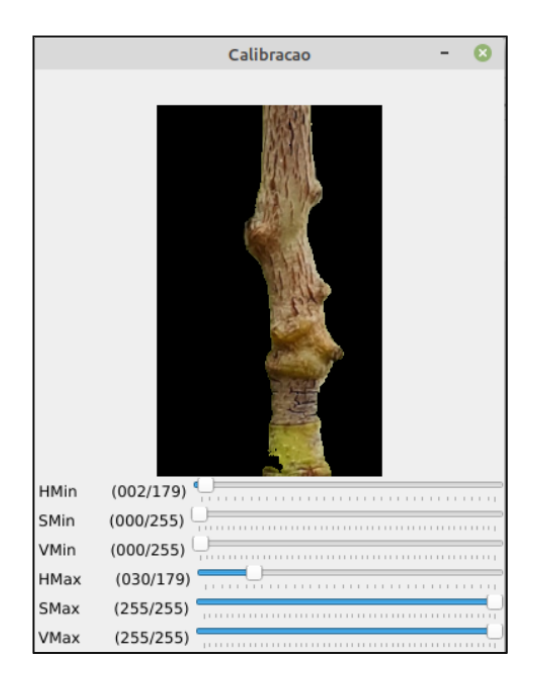

Figura 4. Exemplo da utilização do algoritmo para encontrar os limites da componente H.

rísticas dos pedúnculos de manga variam de 2 a 30 na componente H do espaço de cores HSV.

Para validar os limites mínimo e máximo inferidos para valores da componente H, um conjunto de imagens foi submetido a um script na linguagem Python que realizou a segmentação da área do pedúnculo. Os resultados da segmentação podem ser visualizados com auxílio de uma ferramenta, conforme ilustrado na Figura 4.

Por meio do algoritmo é possível ajustar os limites dos matizes de cores definidas pela componente H. Os ajustes são realizados de forma manual, ou seja, é necessário um ser humano para realizar a calibração. Um vez realizada a calibração o intervalo pode ser utilizado para o reconhecimento de qualquer pedúnculo de manga da espécie Mangifera Indica. A Figura 4 mostra como os ajustes foram realizados.

Com os limites de cores estalecidos em [2,30] para a componente H, foi feita uma análise do reconhecimento do ped´unculo nas 106 (cento e seis) imagens coletadas para este trabalho e, em  $100\%$  dos casos, a segmentação do pedúnculo foi alcançada corretamente.

#### 3.4 Média Ponderada dos Pontos Candidatos

Define-se como um ponto candidato ao corte do pedúnculo o valor de H que melhor descreve um pedúnculo em particular. Para obtenção dos pontos candidatos, é feita a segmentação da imagem com base na faixa de valores que generaliza a cor característica de qualquer pedúnculo de manga. Em seguida, é utilizado o histograma da imagem segmentada para encontrar o valor da componente H de máxima frequência, conforme pode ser exemplificado na Figura 5. Assim, é esperado que o maior valor do histograma caracterize os pontos candidatos ao corte do pedúnculo da imagem em questão, pois é o pixel de maior frequência dentro do intervalo do matiz que caracteriza o pedúnculo da imagem em análise.

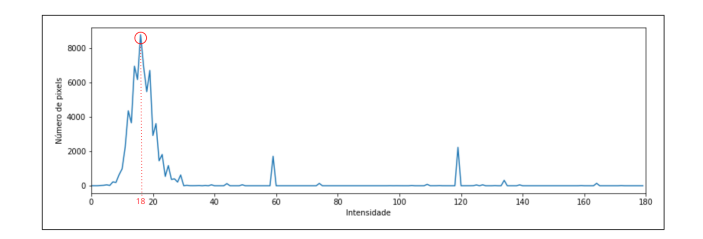

Figura 5. Histograma de valores do H dos pixels de uma imagem de predição da área do pedúnculo.

De posse do valor encontrado para caracterizar o pedúnculo em an´alise, s˜ao gerados os pontos candidatos (pixels) para definição de um único PC do pedúnculo para a colheita do fruto. A Figura 2 (e), mostra um exemplo de pontos candidatos, os quais são plotados com cor rosa.

Nesse método, nem todos os pontos candidatos são elegíveis a PC, pois além de ruídos na captura e tratamento da imagem, outros pontos podem conter o mesmo matiz característico procurado, tais como, pedúnculos de outros frutos da mesma planta, partes do caule, folhas e outros eventuais objetos presentes nas imagens capturadas, por exemplo: o telhado de uma edificação ou equipamentos agrícolas.

Para a seleção do PC final, uma função foi definida na Eq. 5. Esta função prioriza os pontos que estão mais próximos do fruto e mais ao centro em relação a largura do retângulo característico do pedúnculo.

$$
(xc,yc) = f(\mathbf{X}, \mathbf{Y}, l, n),\tag{5}
$$

 $Em\,que\, xc\,e\,yc\,s\tilde{a}o,$  respectivamente as componentes  $x \text{ } e \text{ } y$  do  $PC$  escolhido (Final), já  $\boldsymbol{X}$  e  $\boldsymbol{Y}$  são respectivamente os vetores que identificam as componentes  $x_i$  e  $y_i$  dos pontos candidatos,  $l$  é a largura do retângulo característico do pedúnculo e n é o número de pontos candidatos (tamanho do vetor X e Y).

$$
Se \; x_i > \frac{l}{2}, \; x_i := \frac{l}{2} \tag{6}
$$

$$
px_i = py_i = \sqrt{x_i^2 + y_i^2} \tag{7}
$$

$$
prodX = \sum_{i=1}^{n} (px_i * x_i)
$$
 (8)

$$
prodY = \sum_{i=1}^{n} (py_i * y_i)
$$
 (9)

$$
xc = \frac{prodX}{\sum_{i=1}^{n} px_i}
$$
 (10)

$$
yc = \frac{prodY}{\sum_{i=1}^{n} py_i}
$$
 (11)

As coordenadas do PC são representadas por xc e yc. Caso o PC calculado n˜ao esteja interno `a regi˜ao segmentada do pedúnculo, então é realizada uma busca no entorno do PC  $(xc, yc)$  até que se encontre o pixel com valor do matiz

de maior frequência do histograma. Assim o PC é movido para a vizinhan¸ca imediata do referido pixel.

Finalmente, o ponto encontrado é considerado o ponto final para corte do pedúnculo, conforme ilustrado na Figura 2 (g).

# 4. RESULTADOS E DISCUSSÕES

Como já exposto, o SVCf foi calibrado para uma prova de conceito usando mangas. Tendo em vista que esses frutos apresentam-se ligados ao pedúnculo de forma unitária e possuem peso bem mais elevado em relação ao próprio pedúnculo. Dessa forma, é mais fácil de inferir a provável área do pedúnculo a partir da localização do fruto. Outro motivo para a escolha da manga foi a disponibilidade de  ${\rm frutos}$ nos pomares devido a época do ano em que a coleta das imagens utilizadas neste trabalho foram feitas. Também vale ressaltar que o sistema pode ser customizado para outras frutas que possuem as características supracitadas, por exemplo, resultados semelhantes aos obtidos com a manga foram encontrados em experimentos preliminares com abacates.

Para a validação do SVCf, foram analisadas 106 imagens da fruta manga divididas em Tommy Atkins e Palmer (Mangifera Indica), obtidas para formar a base de imagens de validação conforme foi descrito na Seção 3. É importante ressaltar que a base de validação não foi utilizada para o treinamento do reconhecimento dos frutos, para isso foi utilizado o repositório Fruits262 da plataforma Kaggle, também descrito na Seção 3. As imagens da base de validação foram capturadas sob diferentes condições de iluminação e angulação. Em todas as imagens, a manga estava visível sem que houvesse oclusão de folhas, ou galhos.

A sensibilidade, ou recall, é uma métrica de tolerância da precisão das R-CNN no reconhecimento de objetos em imagens, sendo calculada a partir das quantidades de verdadeiros positivos (VP) e falsos negativos (FN) encontradas, conforme a equação:

$$
R = \frac{VP}{VP + FN} \tag{12}
$$

Para validação do FAR, em cada uma das imagens foi verificado se esse algoritmo conseguia identificar corretamente a área das imagens nas quais as mangas estavam presentes. O FAR circundou corretamente as mangas em 99% das imagens quando foi considerada uma sensibilidade mínima de  $80\%$  (recall). Dessa forma, julga-se que esse valor é suficiente para a precisão necessária da aplicação alvo deste artigo, pois trata-se apenas do reconhecimento de mangas em pomares de monocultura.

O percentual de reconhecimento correto das imagens foi de 100% quando considerou-se um recall de 73.9%. A Tabela 3 apresenta os valores de recall das imagens utilizadas na validação do FAR.

A análise do PC foi realizada verificando humanamente se o ponto propício ao corte do pedúnculo estava em um local correto. Após a segmentação HSV das imagens dos pedúnculos descrita na Seção 3.3, foram realizados três

testes com imagens de manga para a validação do SVCf. Nos Teste 1 e Teste 2 foram definido empiricamente um valor único da componente H (matiz) com o objetivo de caracterizar todos os pedúnculos das imagens utilizadas nos testes. No Teste 3, o valor da componente H foi específico para cada uma das imagens dos pedúnculos analisadas, sendo escolhido o valor m´aximo do histograma da imagem como sendo o H característico apenas do pedúnculo em análise.

 $\hat{E}$  esperado que o valor que mais se repete seja o melhor para caracterizar o pedúnculo, pois com a segmentação da imagem apenas a faixa possível de cores dos pedúnculos permanecerá na segmentação. Dessa forma, um grande número de pontos candidatos será gerado. Assim, justificase uma função que possa ser customizada para fornecer um ponto plausível de colheita que leva em consideração as características particulares de fruto em análise. Conforme citado, a Eq. 5 tem por objetivo relacionar os pontos candidatos e selecionar um único ponto adequado ao corte do pedúnculo da fruta. A Tabela 4 apresenta os dados referentes aos testes realizados para imagens de ped´unculos de maga. A coluna acertos indica a quantidade de imagens em que os PCs foram exibidos corretamente e, em oposição, a coluna erros exibe os quantitativos de insucesso.

Para a definição do valor do H do primeiro e segundo teste, considerou-se apenas a imagem do pedúnculo segmentado, como mostrado na Figura 2 (d). Definiu-se como 15 (quinze) o valor para o primeiro teste, obtido por meio da média dos valores máximo dos histogramas de 75 (setenta e cinco) imagens selecionadas de forma aleatórias dos pedúnculos de manga da base de validação. O valor para o segundo teste foi 18 (dezoito), neste teste, foi considerado 106 (cento e seis) imagens de pedúnculos também da base de validação.

No Teste 3 um valor específico de H foi definido para cada uma das imagens de descrição da área do pedúnculo. Para isso, o valor de H foi definido como o maior valor do histograma da imagem analisada e que está dentro do vetor característico do pedúnculo. Esse teste apresentou um n´umero de pontos candidatos maiores quando comparados aos anteriores. A Figura 6 ilustra os pontos candidatos (pixels destacados na cor rosa) nos testes realizados. Na Figura 6 (a) é exibido o resultado do primeiro teste, em (b) s˜ao mostrados os pontos candidatos do segundo teste, e por fim, em (c) s˜ao visto os pontos candidatos do terceiro teste.

Tabela 3. Valores de recall do FAR para o reconhecimento da fruta.

| Fruta. | Máximo     | Mínimo     | Média.     |
|--------|------------|------------|------------|
| Manga  | 0.99950695 | 0.73972136 | 0.97600806 |

Tabela 4. Resultados dos experimentos para exibição dos PCs dos pedúnculos de manga.

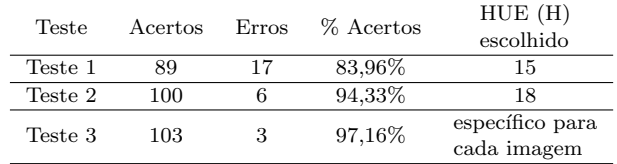

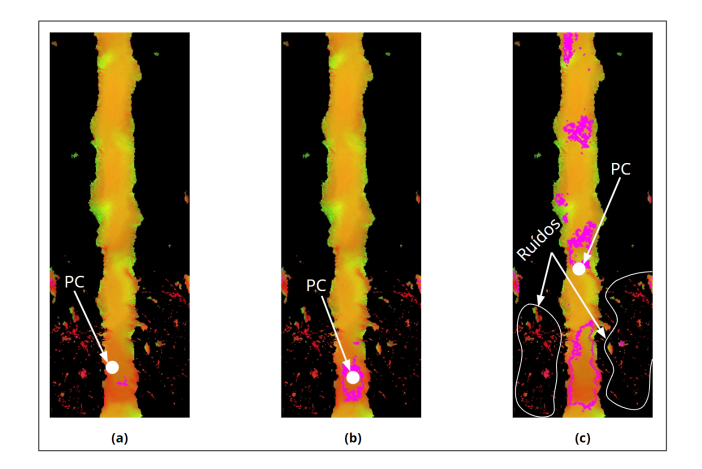

Figura 6. Exibição dos número de pontos candidatos com os diferentes valores da componente H. Os pixels da cor rosa representam os pontos candidatos ao corte, e os pontos em branco representam o PC. Em (c) são exibidos os ruídos persistente após a segmentação.

O método escolhido para a definição dos pontos candidatos foi o mesmo utilizado no terceiro teste (maior acurácia), pois quando considerado esse m´etodo o percentual de acerto dos PCs foi de 97,16%, o que significa falha na localização do PC em apenas três imagens.

As falhas ocorreram principalmente devido à predição da área do pedúnculo não ter sido bem sucedida, o que resultou na seleção de uma área sem informações do pedúnculo. Como não houve nessas regiões informação das cores do pedúnculo, o valor do H não foi definido, e consequentemente n˜ao foram gerados os pontos candidatos.

Em um caso, o PC não foi encontrado em decorrência da existência de dois pedúnculos na mesma área segmentada. Esse tipo de situação ocorre quando duas ou mais mangas ficam próximas uma da outra, situação não tratada presentemente pelo SVCf. Esta situação será futuramente tratada, pois um PC errado pode significar a remoção errônea de uma fruta, além disso, ainda pode ser selecionado um pedúnculo sem qualquer fruta, o que resultará no aumento do tempo da colheita.

Observou-se que, imagens da mesma fruta mas em ângulos diferentes possuem sensibilidade variada, além de identificar PCs em lugares distintos. No entanto, o SVCf foi capaz de encontrar tanto a fruta, como o PC em todos os casos em que isso aconteceu.

Questões de distância da câmera para a fruta e luminosidade das imagens, também são fatores que influenciam no PC final. Imagens com distâncias pequenas apresentaram uma quantidade maior de informações da manga e do pedúnculo, logo, o pedúnculo, após a segmentação, ficou mais bem definido, o que resultou em imagens com grandes números de pontos candidatos.

A luminosidade tem papel relevante para a seleção do PC, primeiro porque o FAR usa as característica de cor como uma forma de identificação da fruta, e segundo por que a luminosidade vai influenciar na segmentação da área do pedúnculo. Entretanto, a utilização do HSV tamb´em favorece uma imagem melhor segmentada por isolar a saturação e luminosidade nas componentes S e V,

respectivamente. Logo foi escolhida a componente H que trata apenas do matiz (cor pura) para a faixa de valores característicos do pedúnculo. A segmentação é algo de extrema importância para o funcionamento do SVCf, pois é por meio dela que será mantido apenas as característica de cor do pedúnculo.

Observou-se que, em imagens com alta luminosidade, a segmentação deixou ruídos em regiões externas ao pedúnculo, como pode ser visto nos exemplos da Figura 6. Já em imagens com baixa luminosidade, em alguns casos os pedúnculos perderam sua estrutura devido a falta de informações de cor, o que resultou em pedúnculos com baixa quantidade de números de pontos candidatos. Entretanto, nesses casos, não houve problemas na definição dos PCs.

O SVCf identificou o PC final em quase todos os testes executados, mesmo em diferentes condições de luminosidade em diferentes distâncias da câmera. Especula-se que estes resultados sejam promissores e que permitam generalizar a solução, ainda que com alguns ajustes, para diferentes culturas de frutas com pedúnculos, requerendose, inicialmente, a calibragem do intervalo de cores para a cultura desejada.

O modelo geométrico desenvolvido apresentou precisão de 98,07%, o que representa apenas dois casos em que o modelo não foi capaz de localizar a área do pedúnculo de forma correta. Já para a localização do PC a precisão dos c´alculos feitos foi de 97,16%. Dessa forma, n˜ao foi necessária a utilização de modelos fornecidos por técnicas de Inteligência Artificial (IA) para esses fins. Modelos de ML são aproximações do tipo caixa preta de funções desconhecidas geradas a partir da análise dos dados de causa e efeito presentes na base de dados utilizadas nos treinamentos. Se houver uma função para a representação matemática do modelo procurado, não há necessidade do uso de IA conexionista. A busca pelo PC do pedúnculo de manga é uma tarefa beneficiada pelo conhecimento das variáveis em questão: posição do pedúnculo em relação ao fruto, matiz característico do pedúnculo e facilidade de análise de histograma de cores. Nesse caso, há dois grandes benefícios em não se utilizar IA para o reconhecimento do pedúnculo: menor custo computacional no desenvolvimento do trabalho e integração do cálculo do PC a sistemas de reconhecimento de frutos de terceiros, visto que não há necessidade de retreinamento supervisionado para reconhecimento do fruto junto com o pedúnculo ou do pedúnculo separadamente.

# 5. CONCLUSÃO

Após a discussão dos resultados, pode-se concluir que a prova de conceito para o SVCf foi bem-sucedida. O grau de acerto da localização dos PCs em pedúnculos de manga foi de 97,16%. As avaliações realizadas neste trabalho sugerem a possibilidade de configuração e adequação do SVCf para frutas de outros tipos, desde que tenham a mesma disposição de ligação aos ramos das árvores por meio de pedúnculos. Algumas frutas a serem testadas são abacate, rom˜a, sapoti e graviola.

A identificação da faixa de valores da componente H do HSV, em conjunto com a utilização do histograma foi suficiente para localizar o PC do pedúnculo. Assim,

essa operação tem complexidade computacional menor em relação ao uso de R-CNN também para esse fim. Desse modo, o uso do R-CNN foi limitado ao reconhecimento do fruto apenas. Isso também facilita a execução em sistemas computacionais de baixo custo, possibilitando, no futuro, o uso de robˆos com vis˜ao computacional de baixo custo para atender cooperativas de agricultura familiar.

Em termos de trabalhos futuros, pode-se realizar estudos para construção de uma prova de conceito de frutas que se ligam em cachos ou se formam muito próximas, tais como, uva, tomate, açaí, goiaba, caju, e frutas semelhantes. Para isso, também será necessário estabelecer coordenadas 3D entre a câmera de um robô/VANT e o PC de modo a guiar um braço robótico que faça a coleta da fruta semelhante ao método de Zhang et al. (2020).

Outro ponto a ser considerado futuramente é fazer o estudo geométrico das frutas e pedúnculos para calcular com precisão a distância do PC do pedúnculo para a fruta e também reconhecer características de maturidade. Tal funcionalidade pode ser aplicada a colheita da manga. Quando se arranca a manga da árvore, é gerado um refluxo de látex que danifica e sua casca e a fruta perde valor comercial. Dessa forma, é recomendado um corte do pedúnculo com precisão de 3 cm acima da fruta para evitar o refluxo do látex.

Apesar desse artigo tratar especificamente do caso de colheita de mangas, também foram feitos testes com abacates. Os resultados preliminares para o caso da colheita de abacates também foram satisfatórios. Usou-se de metodologia idˆentica a aplicada no caso da colheita de manga. A faixa da componente H (matiz HSV) característica do pedúnculo de abacate foi definida empiricamente em [2,28]. Os resultados preliminares de exibição dos PCs de pedúnculos em imagens de abacates obtiveram uma taxa de acerto de 91,11%.

# **REFERÊNCIAS**

- Ari, N. and Ustazhanov, M. (2014). Matplotlib in python. In 2014 11th International Conference on Electronics, Computer and Computation (ICECCO), 1–6. IEEE.
- Bora, D.J., Gupta, A.K., and Khan, F.A. (2015). Comparing the performance of  $l^*$  a<sup>\*</sup> b<sup>\*</sup> and hsv color spaces with respect to color image segmentation. *arXiv preprint* arXiv:1506.01472.
- Brasil, G.F. (2020). Agricultura familiar. URL https://www.gov.br/agricultura/pt-br/assuntos/ agricultura-familiar/agricultura-familiar-1. Acessado: 2022-04-23.
- Bueno, R., Raetano, C., Dorneles Junior, J., and Carvalho, F. (2017). Integrated management of soybean pests: The example of Brazil. Outlooks on Pest Management, 28(4), 149–153. doi:10.1564/v28\_aug\_02.
- Chen, M., Tang, Y., Zou, X., Huang, K., Huang, Z., Zhou, H., Wang, C., and Lian, G. (2020). Three-dimensional perception of orchard banana central stock enhanced by adaptive multi-vision technology. Computers and Electronics in Agriculture, 174, 105508.
- da Silva, A.P., Barbosa, B.H.G., da Silva, S.P., Pereira, J.D.R., and Ferreira, D.D. (2020). Detecção de sujidade do transportador de carrocerias em cabine de pintura

automotiva com visao computacional. In Congresso Brasileiro de Automática-CBA, volume 2.

- Embrapa (2015). Cultivo da mangueira. URL https:// www.spo.cnptia.embrapa.br/conteudo?p\_p\_id= conteudoportlet\_WAR\_sistemasdeproducaolf6\_ 1ga1ceportlet&p\_p\_lifecycle=0&p\_p\_state= normal&p\_p\_mode=view&p\_p\_col\_id=column-2&p\_p\_  $col\_count=1$  &p\_r\_p\_-76293187\_sistemaProducaoId=<br>7743 &p r p -996514994 topicoId=8288. Acessado: 7743&p\_r\_p\_-996514994\_topicoId=8288. 2022-04-23.
- Gavai, N.R., Jakhade, Y.A., Tribhuvan, S.A., and Bhattad, R. (2017). Mobilenets for flower classification using tensorflow. In 2017 international conference on big data, IoT and data science (BID), 154–158. IEEE.
- Goldsborough, P. (2016). A tour of tensorflow. arXiv preprint arXiv:1610.01178.
- Jaime, T.F. (2020). Uso de algoritmos de aprendizado de máquina supervisionado para rotulaçã de dados.
- Luo, L., Tang, Y., Lu, Q., Chen, X., Zhang, P., and Zou, X. (2018). A vision methodology for harvesting robot to detect cutting points on peduncles of double overlapping grape clusters in a vineyard. Computers in industry, 99, 130–139.
- Megalingam, R.K., Manoharan, S.K., Reddy, R.G., Sriteja, G., and Kashyap, A. (2017). Color and contour based identification of stem of coconut bunch. In IOP Conference Series: Materials Science and Engineering, volume 225, 012205. IOP Publishing.
- Severo, A.M. and Weizenmann, G.d.S. (2020). Identifica ção da massa de suínos utilizando visão computacional para ajuste dos parâmetros de insensibilização. In Congresso Brasileiro de Automática-CBA, volume 2.
- Yoshida, T., Fukao, T., and Hasegawa, T. (2019). tomato recognition method for harvesting with robots using point clouds. In 2019 IEEE/SICE International Symposium on System Integration (SII), 456–461. IEEE.
- Zhang, T., Huang, Z., You, W., Lin, J., Tang, X., and Huang, H. (2020). An autonomous fruit and vegetable harvester with a low-cost gripper using a 3d sensor. Sensors, 20(1), 93.
- Zheng, C., Chen, P., Pang, J., Yang, X., Chen, C., Tu, S., and Xue, Y. (2021). A mango picking vision algorithm on instance segmentation and key point detection from rgb images in an open orchard. Biosystems engineering, 206, 32–54.